# **HOPAQOKHPMEMA**

В Лицей принимаются несовершеннолетние граждане Республики Беларусь мужского пола в 7.8.9.10 классы. Заявление для поступления в Лицей подаётся в орган внутренних дел по месту жительства до 1 мая. Прием в Лицей осуществляется на конкурсной основе по результатам сдачи двух вступительных испытаний: контрольной работы по математике и диктанта по русскому или белорусскому языку (по выбору кандидата). К сдаче вступительных испытаний абитуриенты допускаются после освидетельствования военно-врачебной комиссии Лицея.

Вне конкурса, при условии получения на вступительных испытаниях отметок не ниже 4 баллов в Лицей зачисляются дети-сироты, дети, оставшиеся без попечения родителей, а также дети погибших сотрудников

и военнослужащих. Форма получения образования - очная.

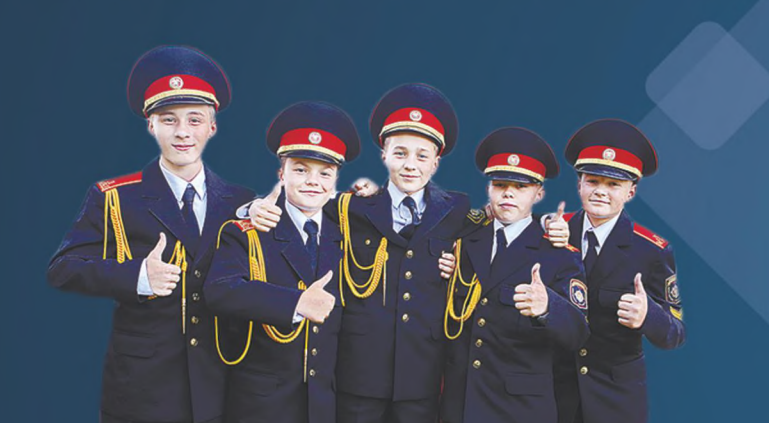

# ЗНАНИЕ! ЧЕСТЬ! ОТЕЧЕСТВО!

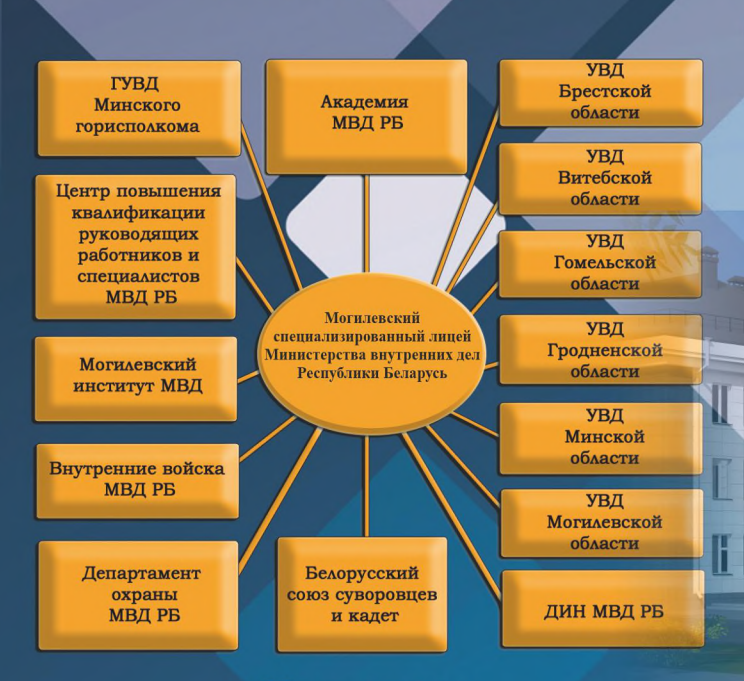

### Наш адрес:

- 212001, г. Могилев, ул. Белинского, д. 5
- **ФРАД МОГИЛЕВСКОГО Облисполкома**
- Uvdmogilev  $|\hspace{-.06in}|\hspace{-.06in}|\hspace{-.06in}|\hspace{-.06in}|$ 
	- Милиция Могилевщины
- **VB** УВД Могилевского облисполкома

Контактные телефоны:

 $+375 - 222 - 654 - 002$  $+375 - 222 - 654 - 009$ 

## Учреждение образования «Могипевский <u>СПЕЦИАЛИЗИРОВАННЫЙ ЛИ</u> Министерства внутренних Республики Беларусь»

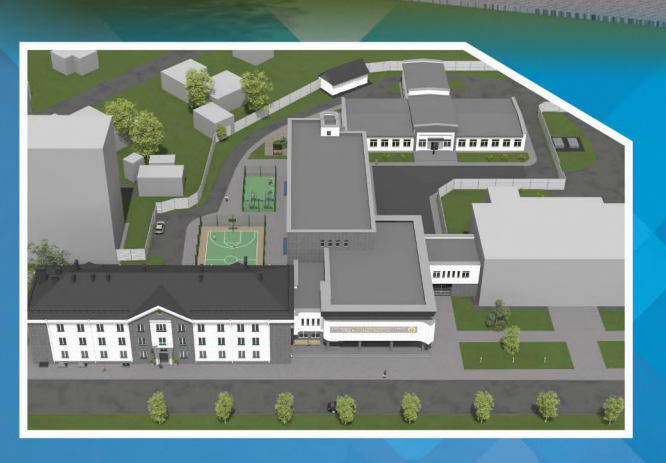

### **О ЛИЦЕЕ**

Согласно Указу Президента Республики Беларусь от 28.06.2023 № 197 в целях совершенствования системы подготовки кадров для органов внутренних дел создано УО «Могилевский специализированный лицей Министерства внутренних дел». Работа в лицее по реализации государственной политики в области образования будет осуществляться по следующим основополагающим направлениям деятельности: создание условий для реализации права каждого учащегося на качественное образование; создание и развитие образовательной среды. обеспечивающей получение общего базового и общего среднего образования, а также первичных знаний и навыков, необходимых для службы в органах внутренних дел; воспитание достойных граждан Республики Беларусь, формирование у них дисциплинированности и ответственности, стремления к службе в органах внутренних дел.

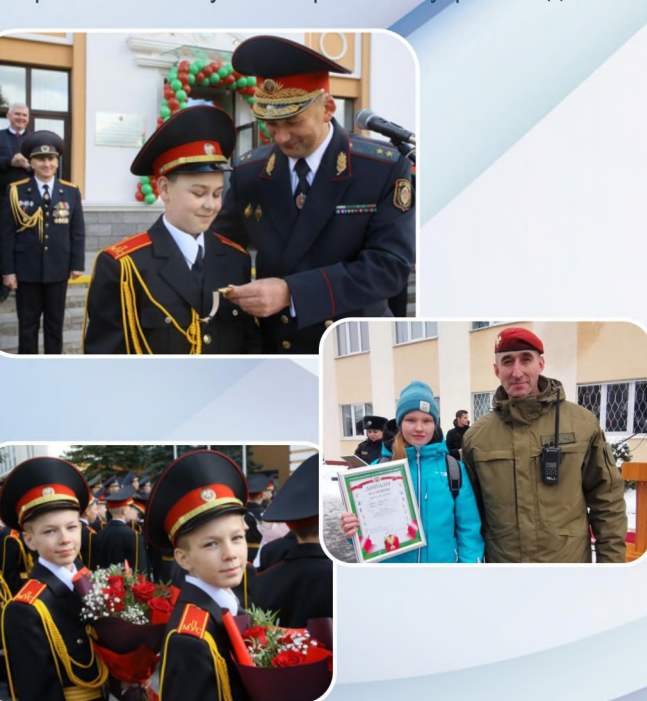

### ОСОБЕННОСТИ ЛИЦЕЙСКОГО ОБРАЗОВАНИЯ:

• особый уклад учебного заведения, который определён с учетом возрастных и психологических особенностей подростков, сочетание элементов воинской дисциплины и ученического самоуправления; Приоритетность нравственного воспитания и создание образовательной среды, насыщенной общечеловеческими, национальными и патриотическими ценностями, традициями и ритуалами МВД; сочетание общеобразовательных предметов и программ военно-патриотического, физкультурноспортивного и общественно-гуманитарного профиля в системе факультативных занятий и начальной профессиональной подготовки; Постоянное педагогическое сопровождение воспитанников классными руководителями, аттестованными сотрудниками (офицерами курсового звена), оказание учащимся помощи и поддержки специалистами отделения психологического и социально-педагогического сопровождения лицея.

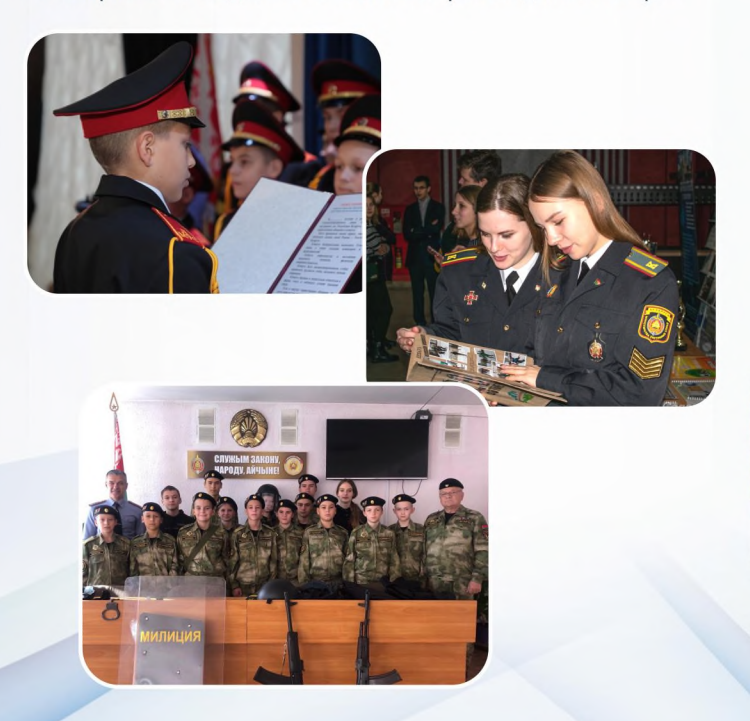

### НАШИ ПРЕИМУЩЕСТВА:

• наличие высокотехнологичной материально технической и спортивной базы, широкое использование информационных технологий в образовательном процессе;

изучение на повышенном уровне учебных предметов «Обществоведение», «Русский/Белорусский язык и литература», «Допризывная подготовка», с седьмого класса изучается специальная дисциплина «Начальная профессиональная подготовка»; и широкий спектр факультативных занятий и объединений по интересам, а также различные спортивные секции; • ранняя профессионализация ребят при взаимодействии с внутренними войсками и ОВД. которая позволяет определить свои жизненные планы и подготовиться к их реализации.

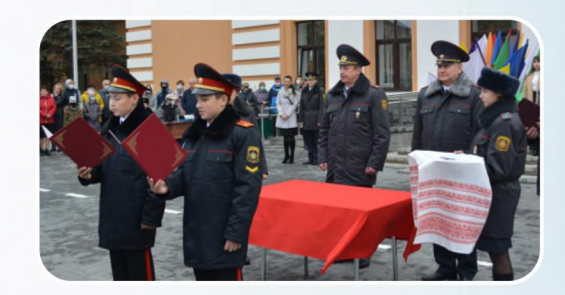

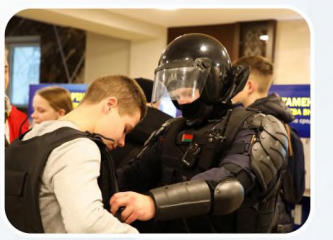

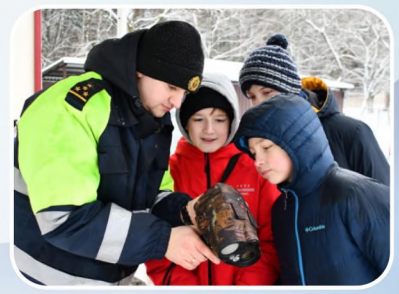

#### Актуально и полезно: как поступить в Могилевский лицей МВД...

В нашей стране создано два специализированных лицея Министерства внутренних дел. Один из них находится в Минске, а с сентября 2024 года свои двери откроет Могилевский лицей МВД.

#### Особенности нашего образования

Особый уклад учебного заведения, который определён с учетом возрастных и психологических особенностей подростков, сочетание элементов воинской дисциплины и ученического самоуправления;

приоритетность нравственного воспитания и создание образовательной среды, насыщенной общечеловеческими, национальными и патриотическими ценностями, традициями и ритуалами МВД;

сочетание общеобразовательных предметов и программ военно-патриотического, физкультурноспортивного и общественно-гуманитарного профиля в системе факультативных занятий и начальной профессиональной подготовки;

постоянное педагогическое сопровождение воспитанников классными руководителями, аттестованными сотрудниками (офицерами курсового звена), оказание учащимся помощи и поддержки специалистами отделения психологического и социально-педагогического сопровождения лицея.

#### Порядок приема в Лицей

Прием (зачисление) осуществляется в 7, 8, 9 и 10 классы на очную форму обучения.

Абитуриенты, изъявившие желание принять участие в конкурсе на поступление в лицей МВД, подают до 1 мая в территориальный орган внутренних дел по месту жительства или пребывания следующие документы:

- заявление на имя начальника лицея МВД по форме;
- свидетельство о рождении или документ, удостоверяющий личность;
- ведомость годовых отметок из классного журнала за последний год обучения и воспитания с выведенным средним баллом (округленным до десятых долей числа) за подписью руководителя учреждения образования;
- свидетельство об общем базовом образовании (для абитуриентов, изъявивших желание принять участие в конкурсе на поступление в 10 класс);
- характеристику с места учебы;
- $\bullet$ 4 фотографии размером 3х4 см (без головного убора).

Вступительные испытания и медицинское освидетельствование проводятся с 20 по 30 июня. Абитуриенты сдают два вступительных испытания в письменной форме по учебным предметам

«Математика» и «Русский язык» или «Белорусский язык» (по выбору абитуриента).

Результаты вступительных испытаний объявляются в день их проведения. Пересдача вступительных испытаний не допускается.

Вне конкурса, при условии получения на вступительных испытаниях отметок не ниже 4 баллов в Лицей зачисляются дети-сироты, дети, оставшиеся без попечения родителей, а также дети погибших сотрудников и военнослужащих.

#### Наши преимущества

• наличие высокотехнологичной материально-технической и спортивной базы, широкое использование информационных технологий в образовательном процессе;

- изучение на повышенном уровне учебных предметов «Обществоведение», «Русский/Белорусский язык и литература», «Допризывная подготовка», с седьмого класса изучается специальная дисциплина «Начальная профессиональная подготовка»;
- широкий спектр факультативных занятий и объединений по интересам, а также различные  $\bullet$ спортивные секции;
- ранняя профессионализация ребят при взаимодействии с внутренними войсками и ОВД,  $\bullet$ которая позволяет определить свои жизненные планы и подготовиться к их реализации.

В лицеях МВД обучаются высокомотивированные ребята, которые нацелены на отличную учебу, высокие достижения, а самое главное - быть настоящими патриотами своей страны!